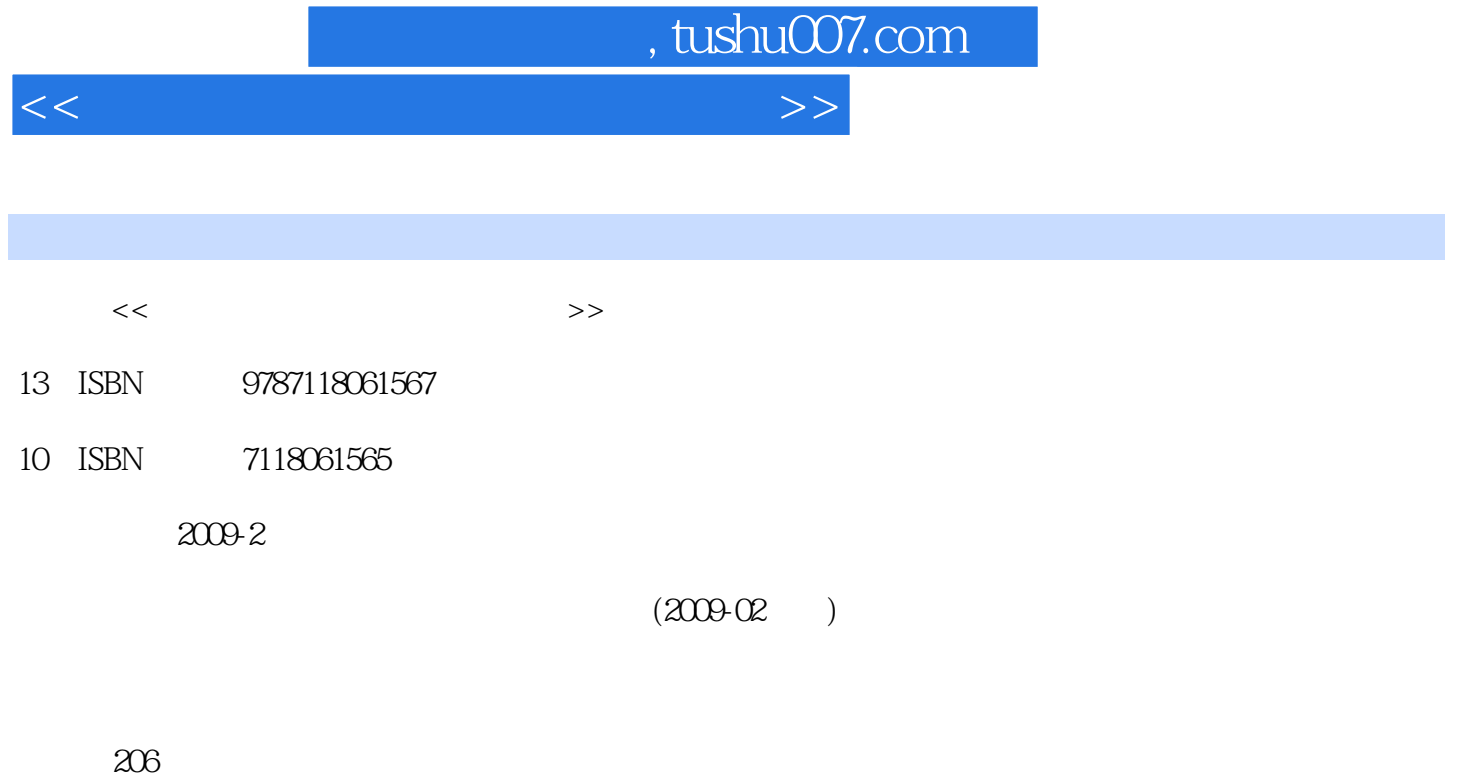

PDF

更多资源请访问:http://www.tushu007.com

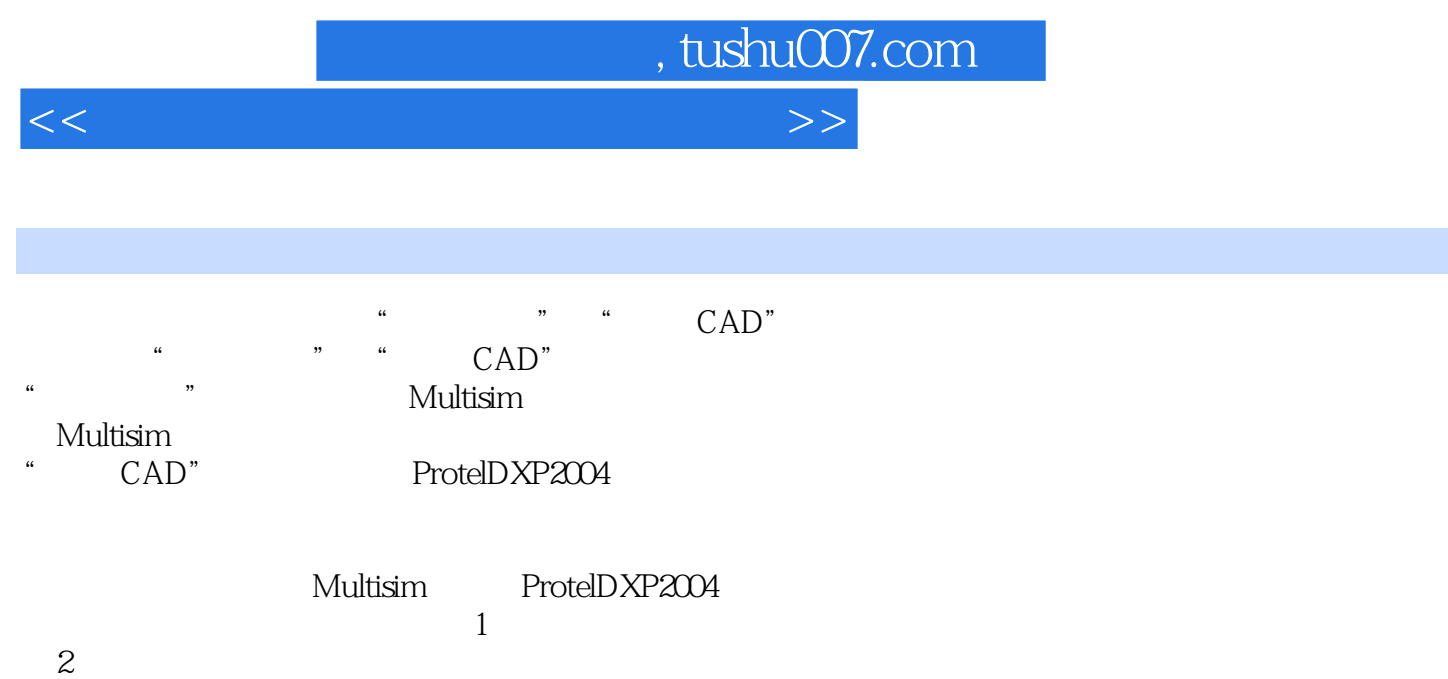

 $3$ 

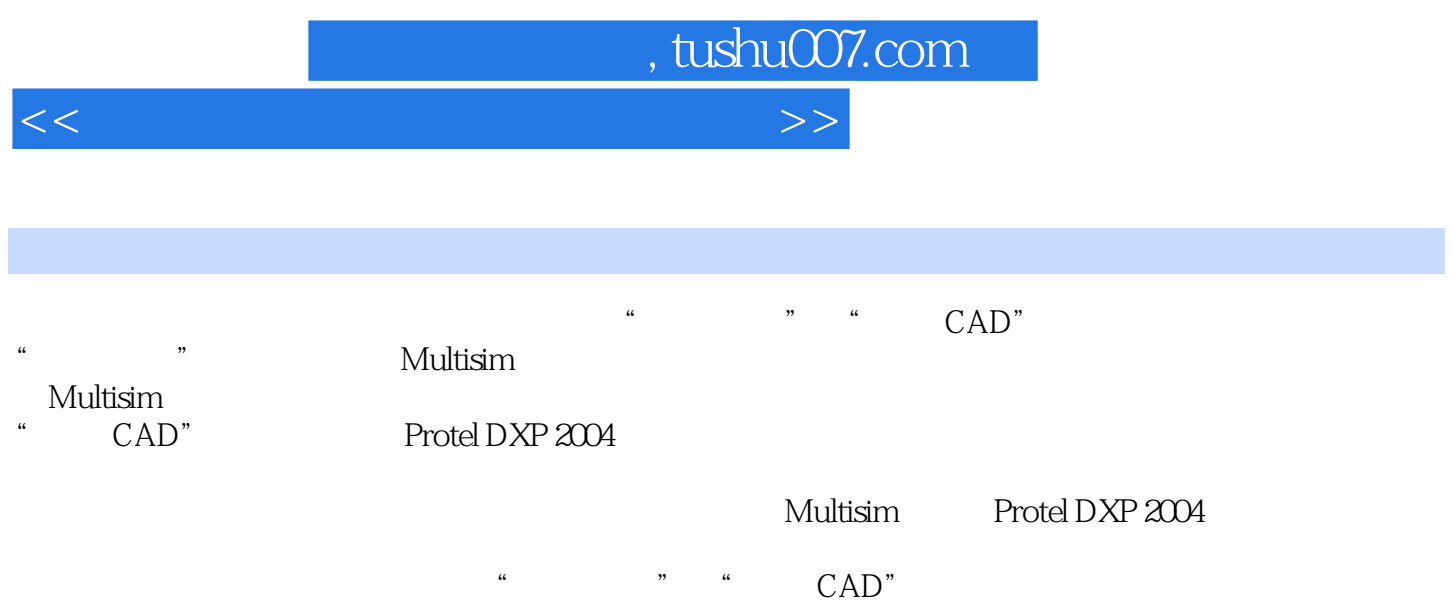

## , tushu007.com

<<电路仿真与绘图快速入门教程>>

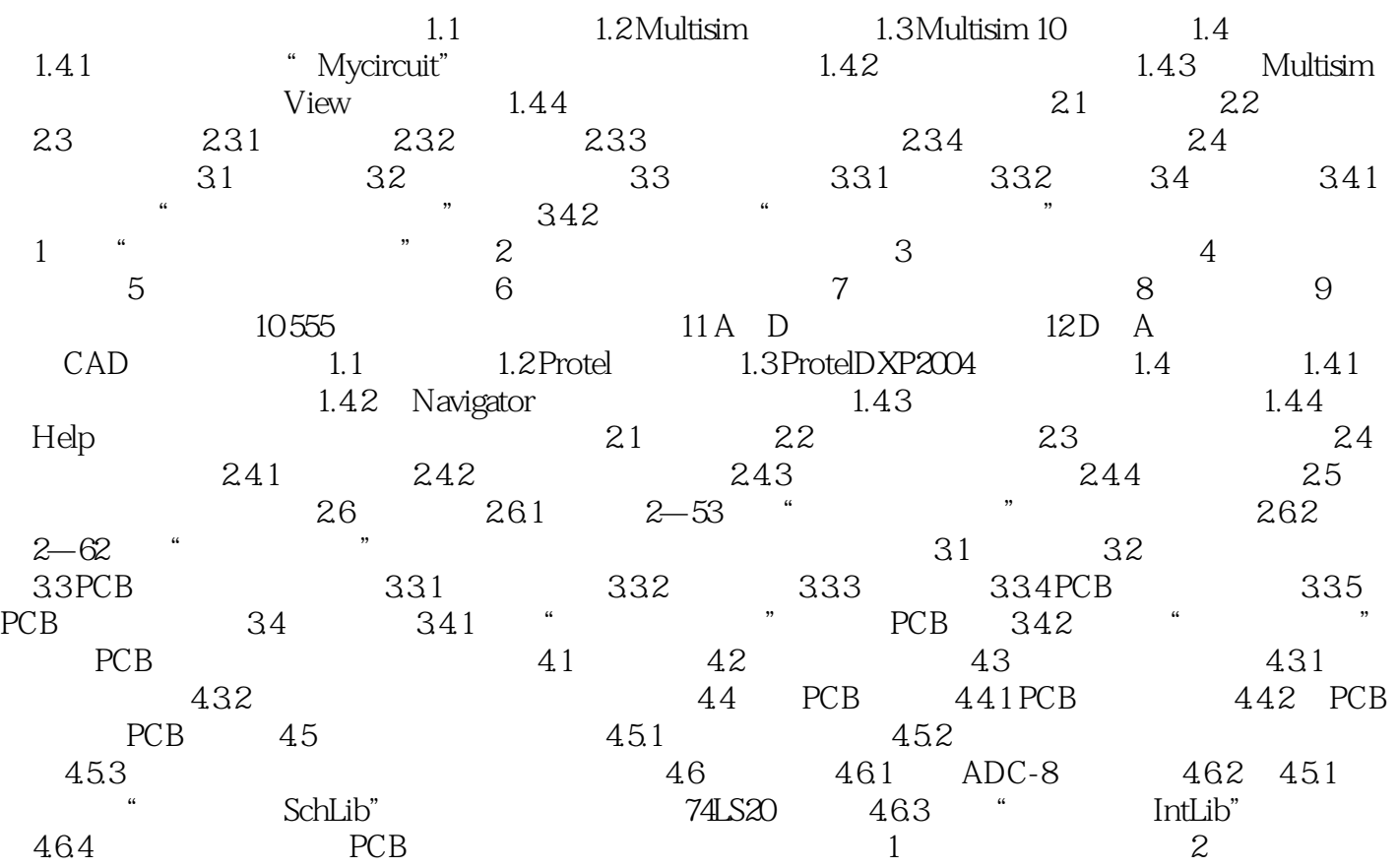

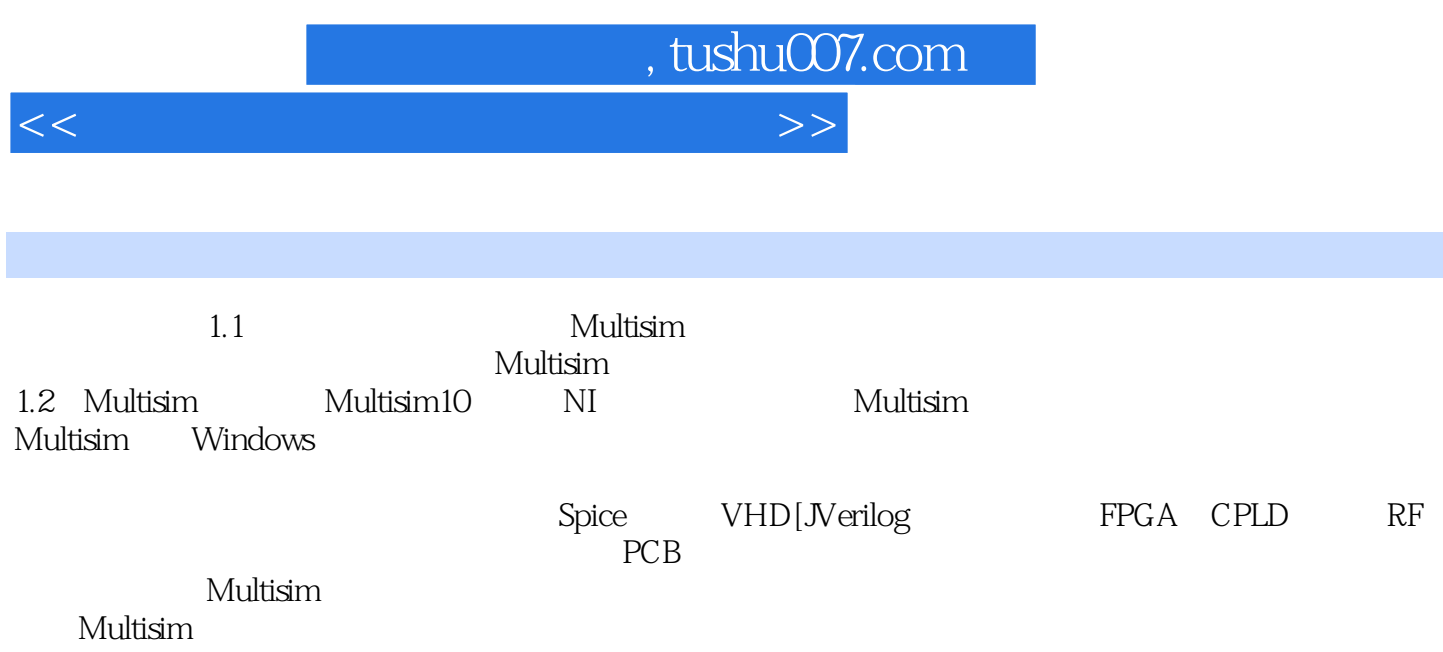

 $Multisim$ 

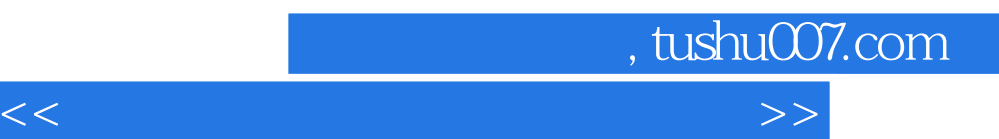

*Page 6*

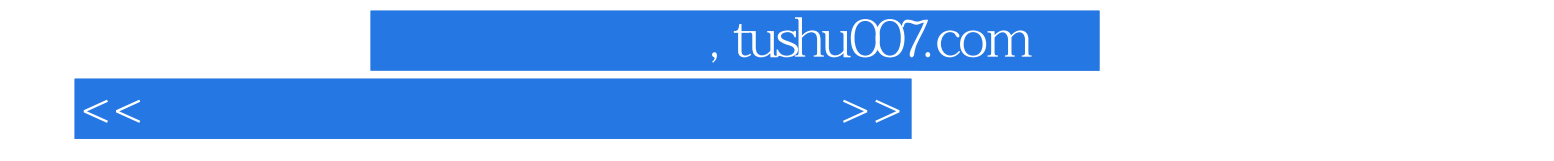

本站所提供下载的PDF图书仅提供预览和简介,请支持正版图书。

更多资源请访问:http://www.tushu007.com